## BARRA MENÚ PRINCIPAL, INSERTAR: IMAGEN

Copia el texto de la página siguiente, sin dejar espacio para la imagen:

○ Titulo: Elige la fuente Verdana , tamaño 16 puntos y una alineación a la izquierda..

○ Texto: Elige la fuente Narkisim , tamaño 13 punto y una alineación justificada.

 $\lambda$  Inserta las imágenes que ves (búscala en Google: pavo y whisky  $\rightarrow$  Imágenes y guarda la imagen como..., en tu carpeta).

- Imagen 1:
- ! Ajuste: Ajusta la imagen en el primer párrafo y a la izquierda (Después).

! Borde: Elige borde en los lados derechos e izquierdo, grosor de 1,10 puntos, y sombra color gris claro hacia abajo y a la derecha y con una distancia de *0,55cm.*

○ *Imagen 2:*

- *Ajuste:* Ajusta la imagen en *continuo* y en el *fondo.*
- *Transparencia:* Aplica una transparencia de un 57%.

Guarda el texto con el nombre *Imagen 1*.

• *Insertar imagen:* Sitúa el cursor en el lugar deseado y pulsa del menú principal: *Insertar*  $\rightarrow$  *Imagen*  $\rightarrow$  *A partir de archivo.* 

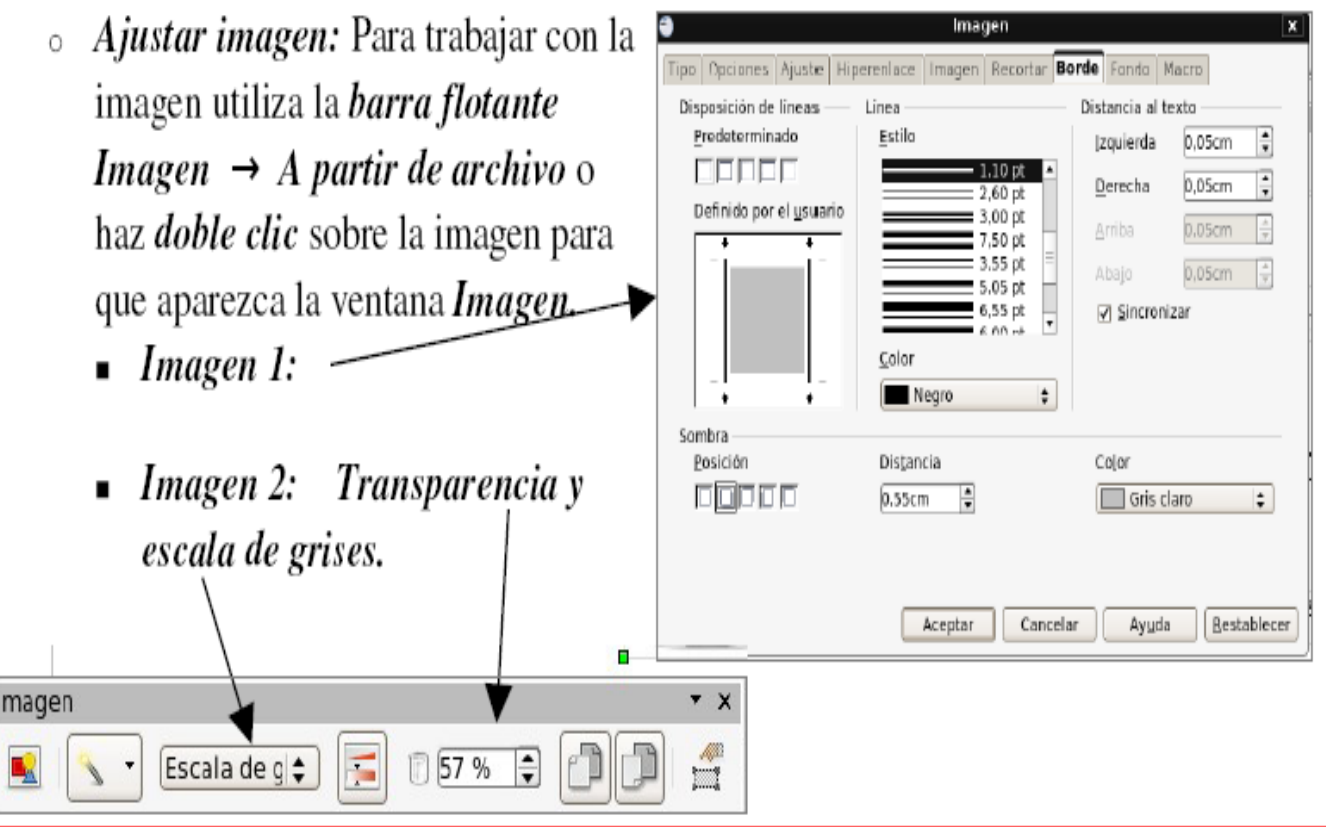

## Receta de pavo al whisky

**Paso 1:** Vaya a comprar un pavo. De unos 5 kg para 6 personas, una botella de whisky, sal, pimienta, aceite de oliva y unas tiras de panceta.

Paso 2: Envuélvalo en la panceta, átelo, salpimente y añada un chorrito de aceite de oliva.

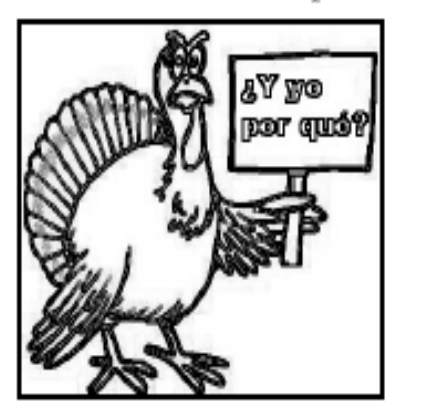

Paso 3: Precaliente el horno en la marca 7 durante diez minutos.

Paso 4: Sírvase un vaso de whisky durante ese tiempo.

Paso 5: Meta el pavo al horno en una bandeja.

Paso 6: Sírvase seguidamente dos vasos de whisky y bébaselos.

Paso 7: Ponga el terbostato en marca 8 después de 20 binutos fara soasirla, no, soasarlo.

Paso 8: Mébase 3 pasos de whisky.

Paso 9: Después de bedia mora, hornee el abro y controle la coxión ¿del pato?...

**Paso 10:** Tome la votella de bisquit y échese un buen chorro detrás de la cortaba (no, la corbata).

Paso 11: Después de media hora de blus, titubee hasta el forno. Abra la jodida buerta del borno y boltar (no), volterar (no), voltar (no), enfin, poner el pasvo en el otro sentido.

Paso 12: Ouebarse la mano con la puñetera buerta del borno al cerrarla, mierda bodrida.

**Paso 13:** Intente sentasize en la puta silla y reversase 5 6 6 güisquis de vaso o al gontrario, va no cé.

Paso 14: Coter (no), gocer (no), cocer (no, ¡ay, sí!), cocerosto pavo purante 4 horas.

Paso 15: Alejóp. 5 pasos más. Oué biem sientannon...

Paso 16: Retire el horno del pavo.

**Paso 17:** Éshese otra buena chorretada de güisqui engina.

Paso 18: Intente sacar el horno de la cochinada de bavo otra vez, porque no funcionó a la brimerar...

n maed Lacel anada de trapo Paso 19: Recorga el pavo que se ha caído al shuelo. Emp y métalo sobre un blato, o un clato o una vandeja. Ens

Paso 20: Rómpase la crisma a causa de la grasa en o azulejos de la bocina e intente levantarse del suelo.

Paso 21: Decida que al fin y al cabo se está de cojones por el suelo y térbine la motella de rhisky.

Paso 22: Arrástrese hasta la cama, duerba toda la noche.

Paso 23: A la mañana siguiente, cómase el pavo fria con un limpie el estropicio organizado en la cocina durante el resto del dí

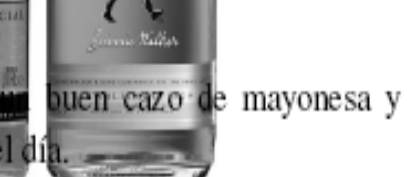